证券代码:601106 证券简称:中国一重 公告编号:2016- 034

# 中国第一重型机械股份公司

## 关于召开 2016 年第一次临时股东大会的通知

本公司董事会及全体董事保证本公告内容不存在任何虚假记载、误导性陈述 或者重大遗漏,并对其内容的真实性、准确性和完整性承担个别及连带责任。

## 重要内容提示:

- 股东大会召开日期:2016年9月26日
- 本次股东大会采用的网络投票系统:中国证券登记结算有限责任公司股 东大会网络投票系统

## 一、 召开会议的基本情况

(一) 股东大会类型和届次

2016 年第一次临时股东大会

- (二) 股东大会召集人:董事会
- (三) 投票方式:本次股东大会所采用的表决方式是现场投票和网络投票相结 合的方式
- (四) 现场会议召开的日期、时间和地点

召开的日期时间:2016 年 9 月 26 日 15 点 00 分 召开地点:天津市滨海新区经济技术开发区第二大街 29 号万丽泰达酒店

(五) 网络投票的系统、起止日期和投票时间。

网络投票系统:中国证券登记结算有限责任公司股东大会网络投票系统 网络投票起止时间:自 2016 年 9 月 25 日

至 2016 年 9 月 26 日

投票时间为: 2016年 9 月 25 日 15:00-2016 年 9 月 26 日 15:00

(六) 融资融券、转融通、约定购回业务账户和沪股通投资者的投票程序

涉及融资融券、转融通业务、约定购回业务相关账户以及沪股通投资者 的投票,应按照《上海证券交易所上市公司股东大会网络投票实施细则》等 有关规定执行。

(七) 涉及公开征集股东投票权

## 二、 会议审议事项

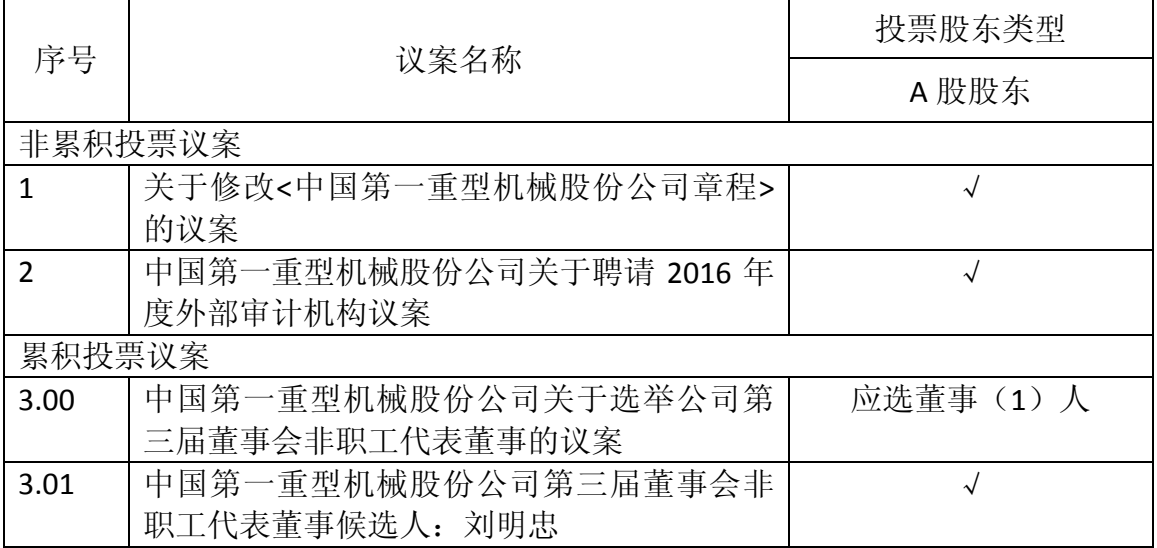

本次股东大会审议议案及投票股东类型

1、 各议案拟披露的时间和披露媒体 2016 年 9 月 14 日上海证券交易所网站

2、 特别决议议案:1

3、 对中小投资者单独计票的议案:2、3.01

- 4、 涉及关联股东回避表决的议案: 应回避表决的关联股东名称:
- 5、 涉及优先股股东参与表决的议案:

#### 三、 股东大会投票注意事项

- (一) 股东所投选举票数超过其拥有的选举票数的,或者在差额选举中投 票超过应选人数的,其对该项议案所投的选举票视为无效投票。
- (二) 同一表决权通过现场、本所网络投票平台或其他方式重复进行表决 的,以第一次投票结果为准。
- (三) 股东对所有议案均表决完毕才能提交。
- (四) 采用累积投票制选举董事、独立董事和监事的投票方式,详见附件 2。
- (五) 本所认可的其他网络投票系统的投票流程、方法和注意事项,详见 附件 3。

## 四、 会议出席对象

(一) 股权登记日收市后在中国登记结算有限责任公司上海分公司登记在册的 公司股东有权出席股东大会(具体情况详见下表),并可以以书面形式委托代 理人出席会议和参加表决。该代理人不必是公司股东。

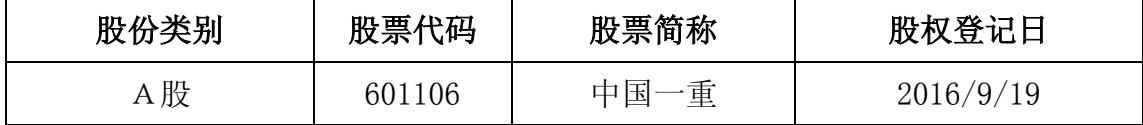

(二) 公司董事、监事和高级管理人员。

- (三) 公司聘请的律师。
- (四) 其他人员

## 五、 会议登记方法

凡符合出席条件的股东应于 2016 年 9 月 26 日下午 14:00-15:00,携本人身 份证、股东账户;受他人委托参加股东大会的,应携带委托人股东账户、授权委 托书、受托人身份证前往天津滨海新区经济技术开发区第二大街 29 号万丽太达 酒店股东大会现场办理参会登记签到手续。

#### 六、 其他事项

1.会期预计为半个工作日。与会股东(亲自或其委托代理人)出席本次股东大 会的食宿及交通费用自理。

2.会议联系方式: 联系部门:董事会办公室 电 话:0452-6805591 传 真:0452-6810077

特此公告。

 中国第一重型机械股份公司董事会 2016 年 9 月 8 日

附件 1: 授权委托书

附件 2:采用累积投票制选举董事、独立董事和监事的投票方式说明

附件 3: 股东大会网络投票说明

 $\bullet$ 报备文件

提议召开本次股东大会的董事会决议

## 附件 1: 授权委托书

## 授权委托书

中国第一重型机械股份公司:

兹委托\_\_\_\_先生(女士)代表本单位(或本人)出席 2016年 9月 26日 召开的贵公司 2016 年第一次临时股东大会,并代为行使表决权。

委托人持普通股数:

委托人持优先股数:

委托人股东帐户号:

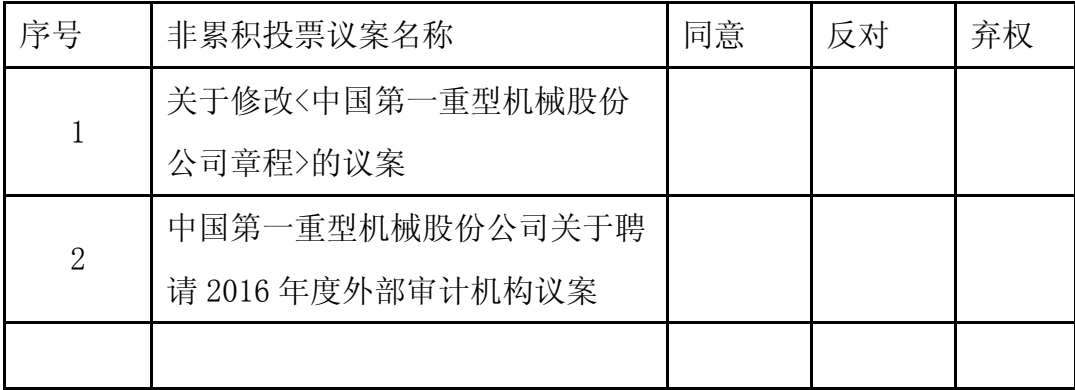

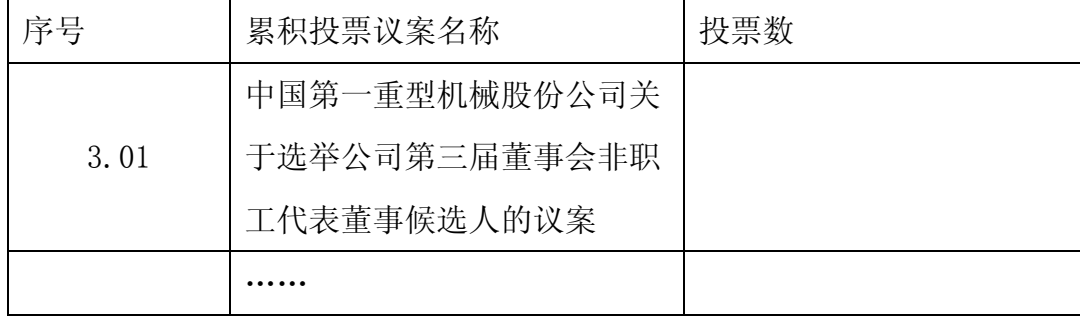

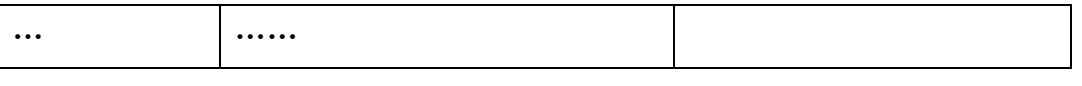

委托人签名(盖章): 受托人签名:

委托人身份证号: 受托人身份证号:

委托日期: 年 月 日

备注:

委托人应在委托书中"同意"、"反对"或"弃权"意向中选择一个并打"√", 对于委托人在本授权委托书中未作具体指示的,受托人有权按自己的意愿进行表 决。

## 采用累积投票制选举董事、独立董事和监事的投票方式说明

一、股东大会董事候选人选举、独立董事候选人选举、监事会候选人选举作 为议案组分别进行编号。投资者应针对各议案组下每位候选人进行投票。

二、申报股数代表选举票数。对于每个议案组,股东每持有一股即拥有与该 议案组下应选董事或监事人数相等的投票总数。如某股东持有上市公司 100 股股 票,该次股东大会应选董事 10 名,董事候选人有 12 名,则该股东对于董事会选 举议案组,拥有 1000 股的选举票数。

三、股东应以每个议案组的选举票数为限进行投票。股东根据自己的意愿进 行投票,既可以把选举票数集中投给某一候选人,也可以按照任意组合投给不同 的候选人。投票结束后,对每一项议案分别累积计算得票数。

四、示例:

某上市公司召开股东大会采用累积投票制对进行董事会、监事会改选,应选 董事 5 名, 董事候选人有 6 名; 应选独立董事 2 名, 独立董事候选人有 3 名; 应 选监事 2 名, 监事候选人有 3 名。需投票表决的事项如下:

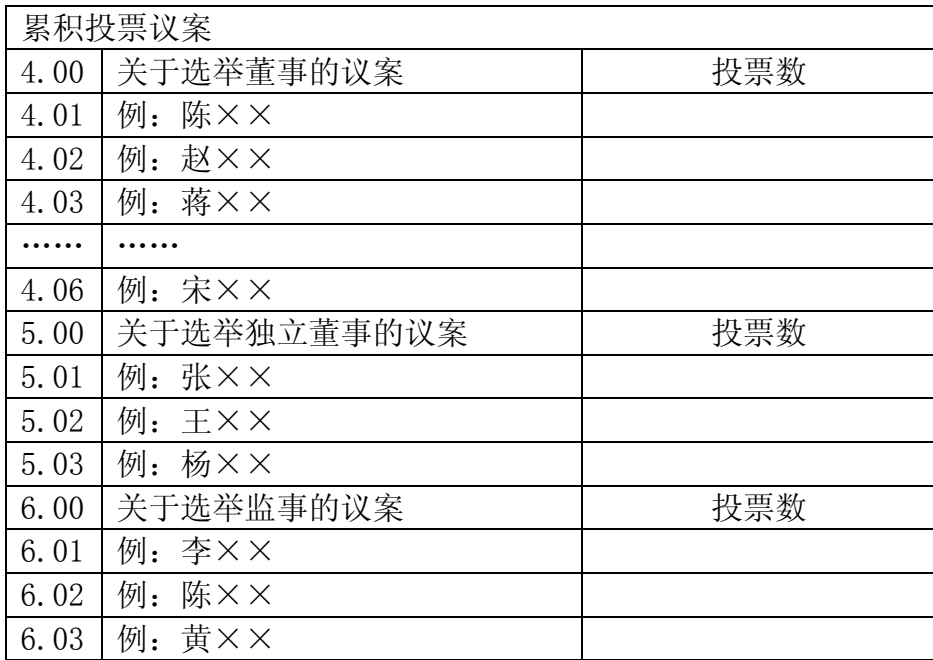

某投资者在股权登记日收盘时持有该公司 100 股股票,采用累积投票制,他 (她)在议案 4.00"关于选举董事的议案"就有 500 票的表决权,在议案 5.00 "关于选举独立董事的议案"有 200 票的表决权,在议案 6.00"关于选举董事 的议案"有 200 票的表决权。

该投资者可以以 500 票为限, 对议案 4.00 按自己的意愿表决。他(她)既 可以把 500 票集中投给某一位候选人,也可以按照任意组合分散投给任意候选 人。

如表所示:

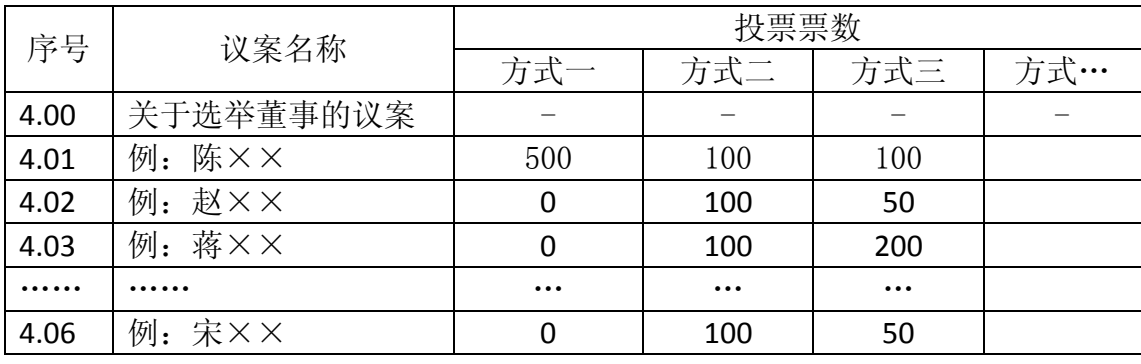

#### 股东大会网络投票的说明

中国第一重型机械股份公司本次会议采用现场投票与网络投票相结合的表 决方式,流通股股东可通过中国证券登记结算有限责任公司(以下简称"中国结 算")股东大会网络投票系统对有关议案进行投票表决。现将网络投票事项说明 如下:

1、本次股东大会网络投票起止时间为 2016 年 5 月 26 日 15:00 至 2016 年 5 月 27 日 15:00。为有利于投票意见的顺利提交,请拟参加网络投票的投资者 在上述时间内及早登录中国结算网络投票系统(www.chinaclear.cn)投票表决。

2、投资者办理网络投票业务前,需尽可能对相关证券账户提前开通中国结 算网络服务功能,开通网络服务功能的方式如下:

第一步: 访问中国结算网站(网址同上),点击右上角"注册",填写姓 名/名称、身份证件号码、深市证券账户号码、手机号码等信息,并设置网络用 户名及网络服务密码;提交并注册成功后,投资者填注的手机号将收到一个 8 位数字校验号码;

第二步:在证券交易时间通过证券公司自助交易平台(如交易软件、电话 委托交易系统等)以买入证券的方式,输入证券代码(369991,简称"中登认证")、 购买价格(密码激活为 1.00 元)、委托数量(短信收到的 8 位校验号码), 提 交报盘指令;

第三步:网络服务密码当日激活后,投资者可使用注册时填注或设置的证 券账户号/网络用户名及密码登录中国结算网络投票系统,并可将与该深市账户 同属于同一"一码通"账户下的沪市账户等其他证券账户进行网上关联,开通该 "一码通"账户下全部证券账户的网络服务功能。

投资者除可通过上述方式开通网络服务功能外,也可选择至其托管券商营业 部提交相关身份证明文件,申请通过统一账户平台开通中国结算网络服务功能; 或选择先在中国结算网站注册后再携带相关身份证明文件至网上选定的证券公 司营业部等机构办理身份认证开通网络服务功能。仅持有沪市账户的投资者仅可 通过上述后两种方式开通网络服务功能。详细信息请登录中国结算网站

(www.chinaclear.cn),点击"投资者服务专区-股东大会网络投票-业务办理-投资者业务办理"查询,或拨打热线电话 4008058058 了解更多内容。

同一表决权只能选择现场、网络投票方式中的一种。同一表决权出现重复表 决的以第一次投票结果为准。